# Batch Effects Correction for Microbiome Data with Dirichlet-multinomial Regression

## DAI ZHENWEI

23 Oct, 2018

### 1. Introduction

Metagenomic sequencing techniques enable quantitative analyses of the microbiome. However, combining the microbial data from these experiments is challenging due to the variations between experiments. The existing methods for correcting batch effects do not consider the interactions between variables—microbial taxa in microbial studies—and the overdispersion of the microbiome data. Therefore, they are not applicable to microbiome data.

We develop a new method, Bayesian Dirichlet-multinomial regression meta-analysis (BDMMA), to simultaneously model the batch effects and detect the microbial taxa associated with phenotypes. BDMMA automatically models the dependence among microbial taxa and is robust to the high dimensionality of the microbiome and their association sparsity.

The package BDMMAcorrect includes functions to perform meta-analysis of the metagenomic compositional data and select taxa significantly associated with the covariates. BDMMA is based on the following assumptions:

- 1. Only a small proportion of taxa are significantly associated with the covariates.
- 2. The taxonomic read counts follows a Dirichlet-Multinomial (DM) distribution.
- 3. The batch effects are indepdent of the covariates' effects.
- 4. The batch information for each sample is known.

#### Brief introduction to the BDMMA model

Suppose the taxonomic read counts of a sample  $y_{ij}$  (the j-th sample in i-th batch) follows a DM distribution parameterized by  $\gamma_{ij} = (\gamma_{ij1}, \gamma_{ij2}, ..., \gamma_{ijG})$ ,

$$f_{DM}(y_{ij}|\gamma_{ij}) = \frac{\Gamma(\gamma_{ij+})\Gamma(y_{ij+}+1)}{\Gamma(y_{ij+}+\gamma_{ij+})} \times \prod_{g=1}^{G} \frac{\Gamma(y_{ijg}+\gamma_{ijg})}{\Gamma(\gamma_{ijg})\Gamma(y_{ijg}+1)},$$

where  $y_{ij+} = \sum_{g=1}^{G} \gamma_{ijg}$  and G encodes the number of all the taxa included in the analysis. We model the parameter  $\gamma_{ijg}$  with,

$$\gamma_{ijg} = \alpha_g \times \exp(\sum_{p=1}^P X_{ijp}\beta_{pg} + \delta_{ig}),$$

where g means the g-th taxon;  $X = (X_{ijp})_{N \times P}$  is the covariate matrix (N is the total number of samples and P is the number of covariate variables);  $\boldsymbol{\delta} = (\delta_{ig})_{I \times G}$  is the batch effects matrix satisfying  $\sum_{i=1}^{I} n_i \delta_{ig} = 0$  ( $n_i$  is the sample size of the i-th batch).  $\alpha_g$  and  $\beta_{pg}$  encode the intercept and covariate coefficient respectively.

We adopt the Bayesian approach and provide proper prior distributions for the parameters. To select the taxa significantly associated with the variable of interest, we impose a spike-and-slab prior on the corresponding coefficients and estimate their posterior inclusion probability (PIP). The variable selection is conducted by thresholding PIP. In the next section, we provide an example to show the usage of functions in our package.

## 2. Analysis Example

We simulated a sample data set, named Microbiome\_dat, including 80 samples and 40 taxa. The read counts were simulated from the DM distribution according to the BDMMA model assumptions. We also simulated a main effect variable (case/control status) and a confounding variable. Microbiome\_dat is a SummarizedExperiment object and be loaded directly.

We use colData to retrieve the phenotype and batch information, and store them in col\_data. Variable main is the main effect variable, confounder is the confounding variable and batch includes the batch labels of all the samples. The read counts can be accessed with assay, which will return a matrix object.

```
library(BDMMAcorrect)
require(SummarizedExperiment)
data(Microbiome_dat)
### Access phenotypes information
col_data <- colData(Microbiome_dat)
pheno <- data.frame(col_data$main, col_data$confounder)
batch <- col_data[,3]
### Access taxonomy read counts
counts <- t(assay(Microbiome_dat))
### Indicate whether the phenotype variables are continuous
continuous <- mcols(col_data)[1:2,]</pre>
```

BDMMAcorrect provides a function to visualize the differences of the taxonomic composition across cohorts with the principal coordinate analysis. VBatch plots the first two principal coordinates of the corresponding samples and the 80% confidence ellipse of each batch.

```
figure = VBatch(Microbiome_dat = Microbiome_dat, method = "bray")
print(figure)
```

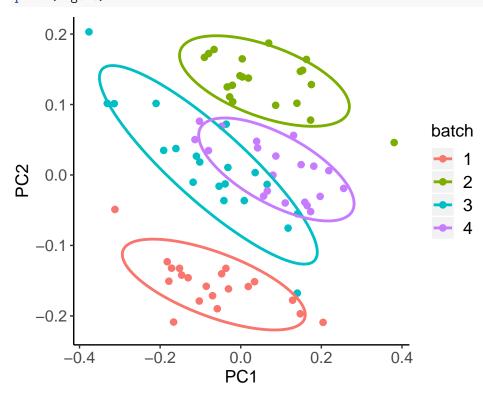

For a case/control study, VBatch can also visualize the batch effect of the case and control samples respectively.

```
main_variable <- pheno[,1]
main_variable[main_variable == 0] <- "Control"
main_variable[main_variable == 1] <- "Case"
figure <- VBatch(Microbiome_dat = Microbiome_dat, main_variable = main_variable, method = "bray")
print(figure[[1]])</pre>
```

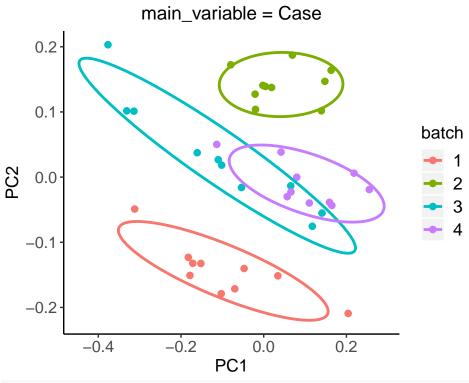

print(figure[[2]])

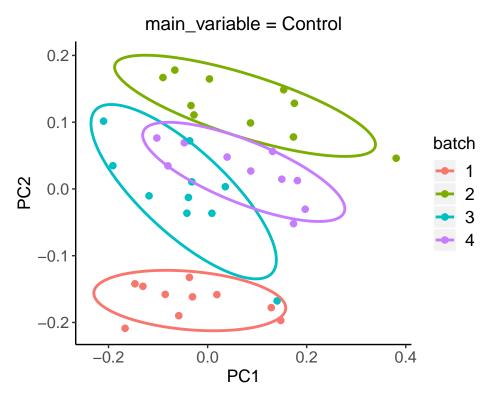

Then, the main function BDMMA can work directly on Microbiome\_dat. BDMMAcorrect provides the freedom to ignore the low abundant taxa. BDMMAcorrect runs a Markov chain Monte Carlo algorithm to sample from the posterior distribution. The users can set the lengths of the burn-in period and the sampling period for the Markov chain. In this example, the lengths of burn-in and sampling period are set to 4000.

```
output <- BDMMA(Microbiome_dat = Microbiome_dat, burn_in = 4000, sample_period = 4000)
```

```
##
## Iteration = 50
## Iteration = 100
## Iteration = 150
## Iteration = 200
## Iteration = 250
## Iteration = 300
## Iteration = 350
## Iteration = 400
## Iteration = 450
## Iteration = 500
## Iteration = 550
## Iteration = 600
## Iteration = 650
## Iteration = 700
## Iteration = 750
## Iteration = 800
## Iteration = 850
## Iteration = 900
## Iteration = 950
## Iteration = 1000
## Iteration = 1050
```

## Iteration = 1100

| ##       | Iteration              | = | 1150         |
|----------|------------------------|---|--------------|
| ##       | Iteration              | = | 1200         |
| ##       | Iteration              | = | 1250         |
| ##       | Iteration              | = | 1300         |
| ##       | Iteration              | = | 1350         |
| ##       | Iteration              | = | 1400         |
| ##       | Iteration              | = | 1450         |
| ##       | Iteration              | = | 1500         |
| ##       | Iteration              | = | 1550         |
| ##       | Iteration              | = | 1600         |
| ##       | Iteration              | = | 1650         |
| ##       | Iteration              | = | 1700         |
| ##       | Iteration              | = | 1750         |
| ##       | Iteration              | = | 1800         |
| ##       | Iteration              | = | 1850         |
| ##       | Iteration              | = | 1900         |
| ##       | Iteration              | = | 1950         |
| ##       | Iteration              | = | 2000         |
| ##<br>## | Iteration              | _ | 2000         |
| ##<br>## | Iteration              | _ | 2000         |
| ##<br>## | Iteration              | _ | 2100         |
| ##<br>## | Iteration              | _ | 2200         |
| ##<br>## | Iteration              | _ | 2200         |
| ##<br>## | Iteration              | _ | 2200         |
|          |                        |   |              |
| ##<br>## | Iteration              | = | 2350         |
| ##<br>## | Iteration              | _ | 2400<br>2450 |
| ##<br>## | Iteration              | _ |              |
| ##<br>## | Iteration              | _ | 2500<br>2550 |
| ##<br>## | Iteration<br>Iteration | _ | 2600         |
| ##<br>## | _                      | _ | 2650         |
| ##<br>## | Iteration              | _ | 2700         |
| ##<br>## | Iteration              | _ | 2750         |
| ##<br>## | Iteration<br>Iteration | _ | 2800         |
| ##<br>## | _                      | _ | 2850         |
| ##<br>## | Iteration<br>Iteration | _ | 2900         |
| ##<br>## | Iteration              | _ | 2900         |
|          |                        | _ | 3000         |
| ##<br>## | Iteration              | = | 3050         |
| ##<br>## | Iteration<br>Iteration | _ | 3100         |
| ##<br>## |                        | _ | 3150         |
| ##<br>## | Iteration              | _ | 3200         |
| ##<br>## | Iteration              |   | 3250         |
|          | Iteration              | = |              |
| ##<br>## | Iteration              | _ | 3300         |
| ##<br>## | Iteration              | = | 3350         |
| ##<br>## | Iteration              | = | 3400         |
| ##<br>## | Iteration              | = | 3450         |
| ##<br>## | Iteration              | = | 3500         |
| ##<br>## | Iteration              | = | 3550         |
| ##<br>## | Iteration              | = | 3600         |
| ##<br>## | Iteration              | = | 3650         |
| ##<br>## | Iteration              | = | 3700         |
| ##<br>## | Iteration              | = | 3750         |
| ##       | Iteration              | = | 3800         |

| ##       | Iteration              | = | 3850 |
|----------|------------------------|---|------|
| ##       | Iteration              | = | 3900 |
| ##       | Iteration              | = | 3950 |
| ##       | Iteration              | = | 4000 |
| ##       | Iteration              | = | 4050 |
| ##       | Iteration              | = | 4100 |
| ##       | Iteration              | = | 4150 |
| ##       | Iteration              | = | 4200 |
| ##       | Iteration              | = | 4250 |
| ##       | Iteration              | = | 4300 |
| ##       | Iteration              | = | 4350 |
| ##       | Iteration              | = | 4400 |
| ##       | Iteration              | = | 4450 |
| ##       | Iteration              | = | 4500 |
| ##       | Iteration              | = | 4550 |
| ##       | Iteration              | = | 4600 |
| ##<br>## | Iteration              | _ | 4650 |
| ##<br>## |                        | _ | 4000 |
| ##<br>## | Iteration              | _ | 4750 |
| ##<br>## | Iteration<br>Iteration | _ | 4800 |
|          |                        | _ |      |
| ##<br>## | Iteration              | _ | 4850 |
| ##<br>## | Iteration              | _ | 4900 |
| ##<br>## | Iteration              |   | 4950 |
| ##<br>## | Iteration              | = | 5000 |
| ##<br>## | Iteration              | = | 5050 |
| ##<br>## | Iteration              | = | 5100 |
| ##<br>## | Iteration              | _ | 5150 |
| ##<br>## | Iteration              | _ | 5200 |
|          | Iteration              |   | 5250 |
| ##<br>## | Iteration              | = | 5300 |
| ##       | Iteration              | = | 5350 |
| ##<br>## | Iteration              | = | 5400 |
|          | Iteration              |   | 5450 |
| ##<br>## | Iteration              | = | 5500 |
| ##<br>## | Iteration              | _ | 5550 |
|          | Iteration              | = | 5600 |
| ##<br>## | Iteration              | = | 5650 |
| ##<br>## | Iteration              | = | 5700 |
| ##       | Iteration              | = | 5750 |
| ##       | Iteration              | = | 5800 |
| ##       | Iteration              | = | 5850 |
| ##       | Iteration              | = | 5900 |
| ##       | Iteration              | = | 5950 |
| ##       | Iteration              | = | 6000 |
| ##       | Iteration              | = | 6050 |
| ##<br>## | Iteration              | = | 6100 |
| ##<br>## | Iteration              | = | 6150 |
| ##<br>## | Iteration              | = | 6200 |
| ##       | Iteration              | = | 6250 |
| ##       | Iteration              | = | 6300 |
| ##       | Iteration              | = | 6350 |
| ##       | Iteration              | = | 6400 |
| ##       | Iteration              | = | 6450 |
| ##       | Iteration              | = | 6500 |

| ##                                      | Iteration | = | 6550 |  |  |
|-----------------------------------------|-----------|---|------|--|--|
| ##                                      | Iteration | = | 6600 |  |  |
| ##                                      | Iteration | = | 6650 |  |  |
| ##                                      | Iteration | = | 6700 |  |  |
| ##                                      | Iteration | = | 6750 |  |  |
| ##                                      | Iteration | = | 6800 |  |  |
| ##                                      | Iteration | = | 6850 |  |  |
| ##                                      | Iteration | = | 6900 |  |  |
| ##                                      | Iteration | = | 6950 |  |  |
| ##                                      | Iteration | = | 7000 |  |  |
| ##                                      | Iteration | = | 7050 |  |  |
| ##                                      | Iteration | = | 7100 |  |  |
| ##                                      | Iteration | = | 7150 |  |  |
| ##                                      | Iteration | = | 7200 |  |  |
| ##                                      | Iteration | = | 7250 |  |  |
| ##                                      | Iteration | = | 7300 |  |  |
| ##                                      | Iteration | = | 7350 |  |  |
| ##                                      | Iteration | = | 7400 |  |  |
| ##                                      | Iteration | = | 7450 |  |  |
| ##                                      | Iteration | = | 7500 |  |  |
| ##                                      | Iteration | = | 7550 |  |  |
| ##                                      | Iteration | = | 7600 |  |  |
| ##                                      | Iteration | = | 7650 |  |  |
| ##                                      | Iteration | = | 7700 |  |  |
| ##                                      | Iteration | = | 7750 |  |  |
| ##                                      | Iteration | = | 7800 |  |  |
| ##                                      | Iteration | = | 7850 |  |  |
| ##                                      | Iteration | = | 7900 |  |  |
| ##                                      | Iteration | = |      |  |  |
| ##                                      | Iteration | = | 8000 |  |  |
| <pre>print(output\$selected.taxa)</pre> |           |   |      |  |  |
|                                         |           |   |      |  |  |

## list()

```
head(output$parameter_summary)
```

```
X50.
##
               mean
                       X2.5.
                                 X25.
                                                    X75.
                                                            X97.5.
## alpha_1 9.125510 8.385117 8.849158 9.097271 9.374199 10.003201
## alpha_2 3.146813 2.777942 3.015909 3.148960 3.283722
                                                          3.509599
## alpha_3 4.687498 4.139723 4.489132 4.694076 4.883299
                                                          5.265075
## alpha_4 1.425198 1.193903 1.346465 1.428048 1.508114
                                                          1.643144
## alpha_5 2.731403 2.228078 2.617489 2.744499 2.873904
                                                          3.098077
## alpha_6 4.164846 3.651331 3.982608 4.177254 4.362692
                                                          4.631879
```

```
print(output$PIP)
```

```
## [1] 0.9747563 0.9812547
```

print(output\$bFDR)

#### ## [1] 0.0219945

The output includes three arguments, selected.taxa, parameter\_summary and trace. The selected taxa by thresholding PIPs and controling Bayesian false discovery rate are listed in output\$selected.taxa. The default bFDR level and the PIP thresholds are set to 0.1 and 0.5 respectively in the function. BDMMAcorrect selects V10 and V30 as significantly associated taxa. Users can check the mean and quantiles of parameters'

posterior distribution in output\$parameter\_summary. output\$PIP shows the PIPs of the selected taxa. Given the selected microbial taxa, output\$bFDR provides the corresponding bFDR. output\$trace includes the trace of the parameters and the function trace\_plot can be used to check the convergence of the Markov chain.

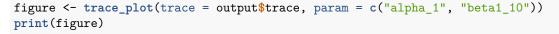

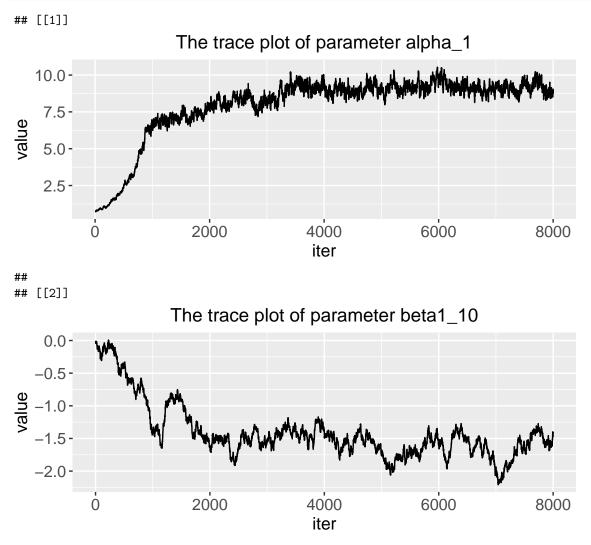

## Prepare data for analysis

To prepare develop the data for the analysis, here, the following example shows how to pack the data into a SummarizedExperiment object that can be used as the input of the functions.

```
### Simulate counts
counts <- rmultinom(100,10000,rep(0.02,50))
### Simulate covariates
main <- rbinom(100,1,0.5)
confounder <- rnorm(100,0,1)
### Simulate batches
batch <- c(rep(1,50),rep(2,50))</pre>
```

library(SummarizedExperiment)
col\_data <- DataFrame(main, confounder, batch)
mcols(col\_data)\$continous <- c(OL, 1L, OL)
### pack different datasets into a SummarizedExperiment object
Microbiome\_dat <- SummarizedExperiment(list(counts), colData=col\_data)</pre>